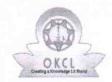

## eVidyalaya Half Yearly Report

Department of School & Mass Education, Govt. of Odisha

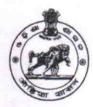

School Name: GOVT. (SSD) HIGH SCHOOL, BODOBHORONDI

U\_DISE : 21281000101

District:

NABARANGPUR

Block : UMERKOTE

| 21201000101 HADARAROI OR                             | OMERICO:E  |
|------------------------------------------------------|------------|
| Report Create Date: 0000-00-00 00:00:00 (44855)      |            |
|                                                      |            |
| general_info                                         |            |
| » Half Yearly Report No                              | 10         |
| » Half Yearly Phase                                  | 3          |
| » Implementing Partner                               | IL&FS ETS  |
| Half Yearly Period from                              | 03/11/2019 |
| » Half Yearly Period till                            | 09/10/2019 |
| » School Coordinator Name                            | UMESH MAJH |
| Leaves taken for the following                       | ng Month   |
| » Leave Month 1                                      | March      |
| » Leave Days1                                        | 0          |
| » Leave Month 2                                      | April      |
| » Leave Days2                                        | 0          |
| » Leave Month 3                                      | May        |
| » Leave Days3                                        | 0          |
| » Leave Month 4                                      | June       |
| » Leave Days4                                        | 0          |
| » Leave Month 5                                      | July       |
| » Leave Days5                                        | 1          |
| » Leave Month 6                                      | August     |
| » Leave Days6                                        | 1          |
| » Leave Month 7                                      | September  |
| » Leave Days7                                        | 0          |
| Equipment Downtime De                                | etails     |
| » Equipment are in working condition?                | Yes        |
| » Downtime > 4 Working Days                          | No         |
| » Action after 4 working days are over for Equipment |            |
| Training Details                                     |            |
| » Refresher training Conducted                       | Yes        |
| » Refresher training Conducted Date                  | 08/07/2019 |
| » If No; Date for next month                         |            |
| Educational content De                               | tails      |

| » e Content installed?                      | Yes               |
|---------------------------------------------|-------------------|
| SMART Content with Educational software?    | Yes               |
| Stylus/ Pens                                | Yes               |
| USB Cable                                   | Yes               |
| Software CDs                                | Yes               |
| User manual                                 | Yes               |
| Recurring Service Details                   |                   |
| Register Type (Faulty/Stock/Other Register) | YES               |
| Register Quantity Consumed                  | 1                 |
| Blank Sheet of A4 Size                      | Yes               |
| A4 Blank Sheet Quantity Consumed            | 2300              |
| Cartridge                                   | Yes               |
| Cartridge Quantity Consumed                 | 1                 |
| USB Drives                                  | Yes               |
| USB Drives Quantity Consumed                | 1                 |
| Blank DVDs Rewritable                       | Yes               |
| Blank DVD-RW Quantity Consumed              | 25                |
| White Board Marker with Duster              | Yes               |
| » Quantity Consumed                         | 6                 |
| Electricity bill                            | Yes               |
| Internet connectivity                       | Yes               |
| Reason for Unavailablity                    |                   |
| Electrical Meter Reading and Generator      | Meter Reading     |
| Generator meter reading                     | 55905             |
| Electrical meter reading                    | 19975             |
| Equipment replacement deta                  | ails              |
| Replacement of any Equipment by Agency      | No                |
| Name of the Equipment                       |                   |
| Theft/Damaged Equipmer                      | nt                |
| » Equipment theft/damage                    | No                |
| » If Yes; Name the Equipment                |                   |
| Lab Utilization details                     |                   |
| » No. of 9th Class students                 | 100               |
| » 9th Class students attending ICT labs     | 100               |
| » No. of 10th Class students                | 125               |
| » 10th Class students attending ICT labs    | 125               |
| No. of hours for the following month lab h  | nas been utilized |
| Month-1                                     | March             |
| » Hours1                                    | 60                |
| » Month-2                                   | April             |
| » Hours2                                    | 57                |
| » Month-3                                   | May               |
| » Hours3                                    | 08                |
|                                             |                   |

| » Month-4                                                   | June                            |                                          |    |
|-------------------------------------------------------------|---------------------------------|------------------------------------------|----|
| » Hours4                                                    | 30                              |                                          |    |
| » Month-5<br>» Hours5<br>» Month-6<br>» Hours6<br>» Month-7 | July                            |                                          |    |
|                                                             | 75<br>August<br>74<br>September |                                          |    |
|                                                             |                                 | » Hours7                                 | 24 |
|                                                             |                                 | Server & Node Downtime details           |    |
|                                                             |                                 | » Server Downtime Complaint logged date1 |    |
| » Server Downtime Complaint Closure date1                   |                                 |                                          |    |
| » Server Downtime Complaint logged date2                    |                                 |                                          |    |
| » Server Downtime Complaint Closure date2                   |                                 |                                          |    |
| » Server Downtime Complaint logged date3                    |                                 |                                          |    |
| » Server Downtime Complaint Closure date3                   |                                 |                                          |    |
| » No. of Non-working days in between                        | 0                               |                                          |    |
| » No. of working days in downtime                           | 0                               |                                          |    |
| Stand alone PC downtime details                             |                                 |                                          |    |
| » PC downtime Complaint logged date1                        |                                 |                                          |    |
| » PC downtime Complaint Closure date1                       |                                 |                                          |    |
| » PC downtime Complaint logged date2                        |                                 |                                          |    |
| » PC downtime Complaint Closure date2                       |                                 |                                          |    |
| » PC downtime Complaint logged date3                        |                                 |                                          |    |
| » PC downtime Complaint Closure date3                       |                                 |                                          |    |
| » No. of Non-working days in between                        | 0                               |                                          |    |
| » No. of working days in downtime                           | 0                               |                                          |    |
| UPS downtime details                                        |                                 |                                          |    |
| » UPS downtime Complaint logged date1                       |                                 |                                          |    |
| » UPS downtime Complaint Closure date1                      |                                 |                                          |    |
| » UPS downtime Complaint logged date2                       |                                 |                                          |    |
| » UPS downtime Complaint Closure date2                      |                                 |                                          |    |
| » UPS downtime Complaint logged date3                       |                                 |                                          |    |
| » UPS downtime Complaint Closure date3                      |                                 |                                          |    |
| » No. of Non-working days in between                        | 0                               |                                          |    |
| » No. of working days in downtime                           | 0                               |                                          |    |
| Genset downtime details                                     |                                 |                                          |    |
| » UPS downtime Complaint logged date1                       |                                 |                                          |    |
| » UPS downtime Complaint Closure date1                      |                                 |                                          |    |
| » UPS downtime Complaint logged date2                       |                                 |                                          |    |
| » UPS downtime Complaint Closure date2                      |                                 |                                          |    |
| » UPS downtime Complaint logged date3                       |                                 |                                          |    |
| » UPS downtime Complaint Closure date3                      |                                 |                                          |    |
| » No. of Non-working days in between                        | 0                               |                                          |    |
| » No. of working days in downtime                           | 0                               |                                          |    |

## Integrated Computer Projector downtime details » Projector downtime Complaint logged date1 » Projector downtime Complaint Closure date1 » Projector downtime Complaint logged date2 » Projector downtime Complaint Closure date2 » Projector downtime Complaint logged date3 » Projector downtime Complaint Closure date3 » No. of Non-working days in between 0 » No. of working days in downtime 00 Printer downtime details » Printer downtime Complaint logged date1 » Printer downtime Complaint Closure date1 » Printer downtime Complaint logged date2 » Printer downtime Complaint Closure date2 » Printer downtime Complaint logged date3 » Printer downtime Complaint Closure date3 » No. of Non-working days in between 0 » No. of working days in downtime 0 Interactive White Board (IWB) downtime details » IWB downtime Complaint logged date1 » IWB downtime Complaint Closure date1 » IWB downtime Complaint logged date2 » IWB downtime Complaint Closure date2 » IWB downtime Complaint logged date3 » IWB downtime Complaint Closure date3 » No. of Non-working days in between 0 » No. of working days in downtime 0 Servo stabilizer downtime details » stabilizer downtime Complaint logged date1 » stabilizer downtime Complaint Closure date1 » stabilizer downtime Complaint logged date2 » stabilizer downtime Complaint Closure date2 » stabilizer downtime Complaint logged date3 » stabilizer downtime Complaint Closure date3 » No. of Non-working days in between 0 » No. of working days in downtime Switch, Networking Components and other peripheral downtime details » peripheral downtime Complaint logged date1 » peripheral downtime Complaint Closure date1 » peripheral downtime Complaint logged date2 » peripheral downtime Complaint Closure date2 » peripheral downtime Complaint logged date3 » peripheral downtime Complaint Closure date3

0

» No. of Non-working days in between

Headmastel 09.19
Govt. < SSD > High School
Badabharandi Dist- Nabarangpur

Signature of Head Master/Mistress with Seal